Сейчас Twitter является одним из самых широко используемых интернет-сервисов. Ежегодно к данному сервису присоединяется большое количество новых пользователей. В последнее время из средства общения Twitter блоги перешли в разряд новостных источников.

Поэтому Twitter, как инструмент для продвижения услуг и товаров несколько потерял привлекательность. Тем не менее, если говорить про Рунет, то здесь Twitter, преимущественно, применяется в четырех целях: — блоггерами — для привлечения аудитории на свои проекты; — маркетологами — для рекламы и продажи товаров через сеть интернет; — различными сервисами — для доведения до своей аудитории своих новостей; — рядовыми пользователями — для общения. Целей, конечно, вполне может быть и больше, но эти являются основными. Основной нюанс — количество ваших последователей. Чем больше будет ваша аудитория, тем лучше для вас. Поэтому многие различными способами пытаются поднять количество своих последователей. Ниже приводится несколько рабочих советов, как можно раскрутить Твитер блог, то есть, получить много последователей:

 Наиболее простой, но, в то же время, эффективный способ — просто следуйте за другими пользователями Twitter. Для этого найдите такого пользователя, который бы уже имел более 1000 фоловеров, а также обратите свое внимание на то, чтобы ваши интересы совпадали. Если вы, преимущественно, пишете в своем Twitter блоге о SEO, значит, желательно подписываться на человека, который будет писать на такую же тему. Обратите свое внимание на одну важную особенность: обязательно заполните в своем аккаунте профиль, подберите красивый дизайн, сделайте краткое описание о себе, напишете, что вам интересно и чем вы увлекаетесь. Наполняйте блог интересной информацией и через некоторое время вы обязательно увидите прирост новых фоловеров. Если у вас есть собственный блог, то поставьте на нем ссылку на свой микроблог в Twitter. Кроме этого, если вы общаетесь на различных форумах, в социальных сетях, там, где это возможно, ставьте в подписи ссылку на свой микроблог. В том случае, если вы часто общаетесь по электронной почте, то обязательно настройте ее так, чтобы в каждом вашем письме имелась ссылка на ваш микроблог. Есть, конечно, еще множество специализированных сервисов, которые предоставляют услуги продвижения в Twitter, но указанные выше способы являются «белыми» и наиболее простыми, а самое главное — бесплатными.

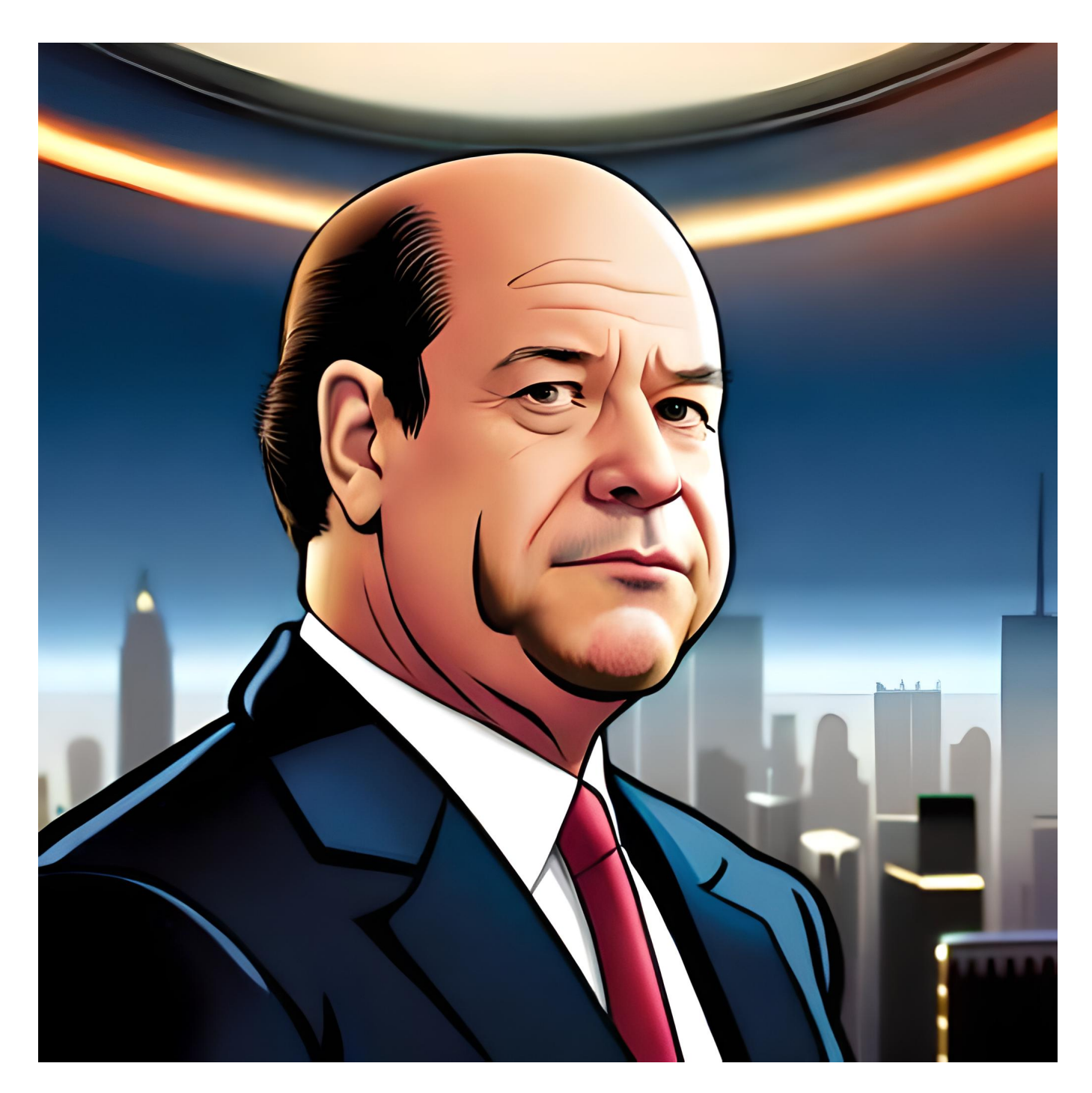

## **[Дэвид Теппер: против рынка](https://jonnybegood.ru/tepper/)**

Опубликовано: 12 июля, 2023

Поделиться Facebook Twitter Pinterest LinkedIn Дэвид Теппер, миллиардер,

управляющий хедж-фондом, заслужил широкое признание за свои неоднозначные инвестиционные стратегии и успехи в сделках на проблемные активы. В этой статье [оContinue reading](https://jonnybegood.ru/tepper/)

[нет комментариев](https://jonnybegood.ru/tepper/#respond)

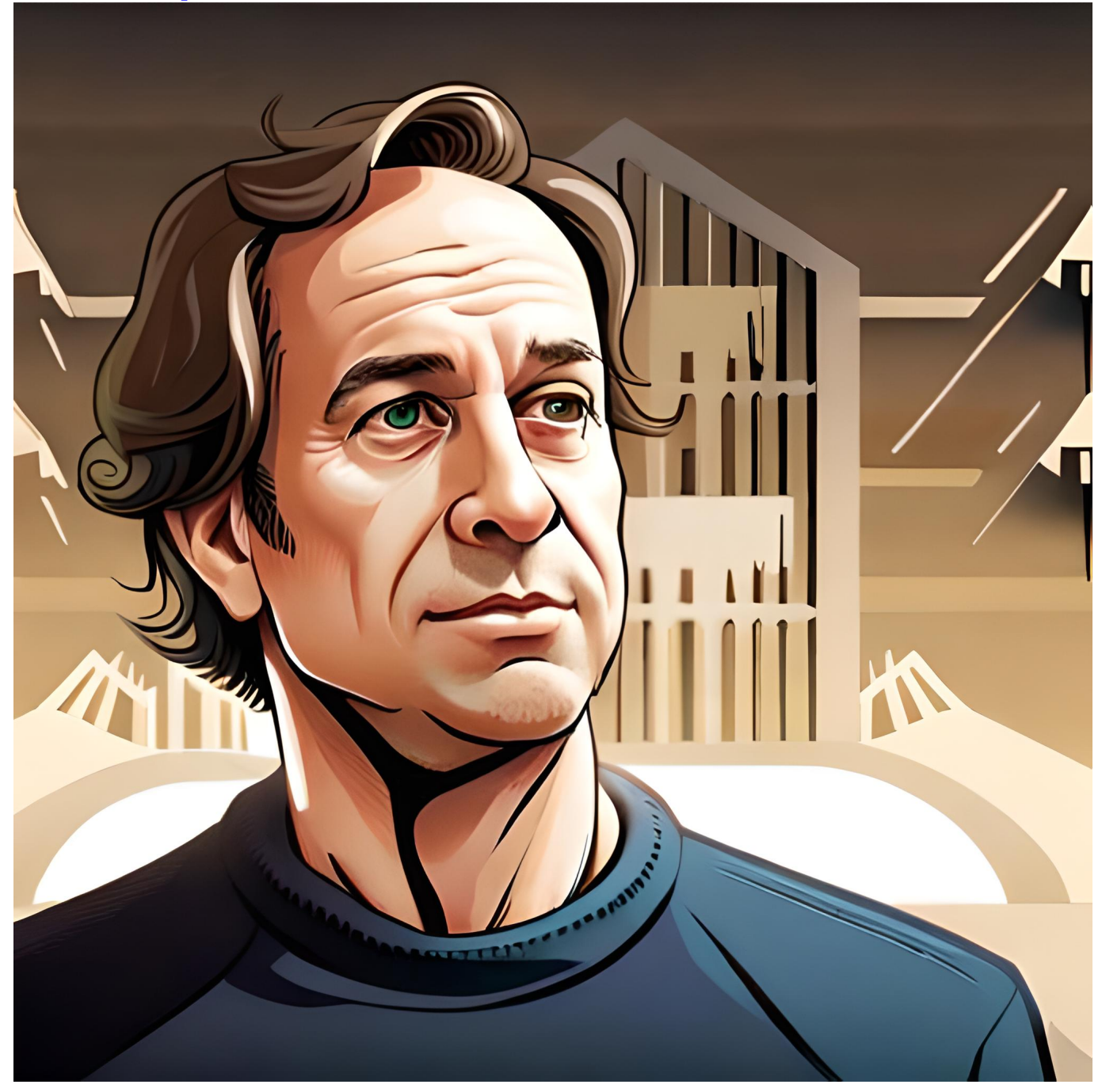

## **[Рэй Далио: хедж-фонд в квартире](https://jonnybegood.ru/dalio/)**

Опубликовано: 11 июля, 2023

Рэй Далио, основатель Bridgewater Associates, стал известен, благодаря своему успеху в инвестировании и способности стратегического мышления. Он начал заниматься акциями еще в 12 лет, когда купил акции авиакомпании, когорые через Continue [reading](https://jonnybegood.ru/dalio/)

[нет комментариев](https://jonnybegood.ru/dalio/#respond)

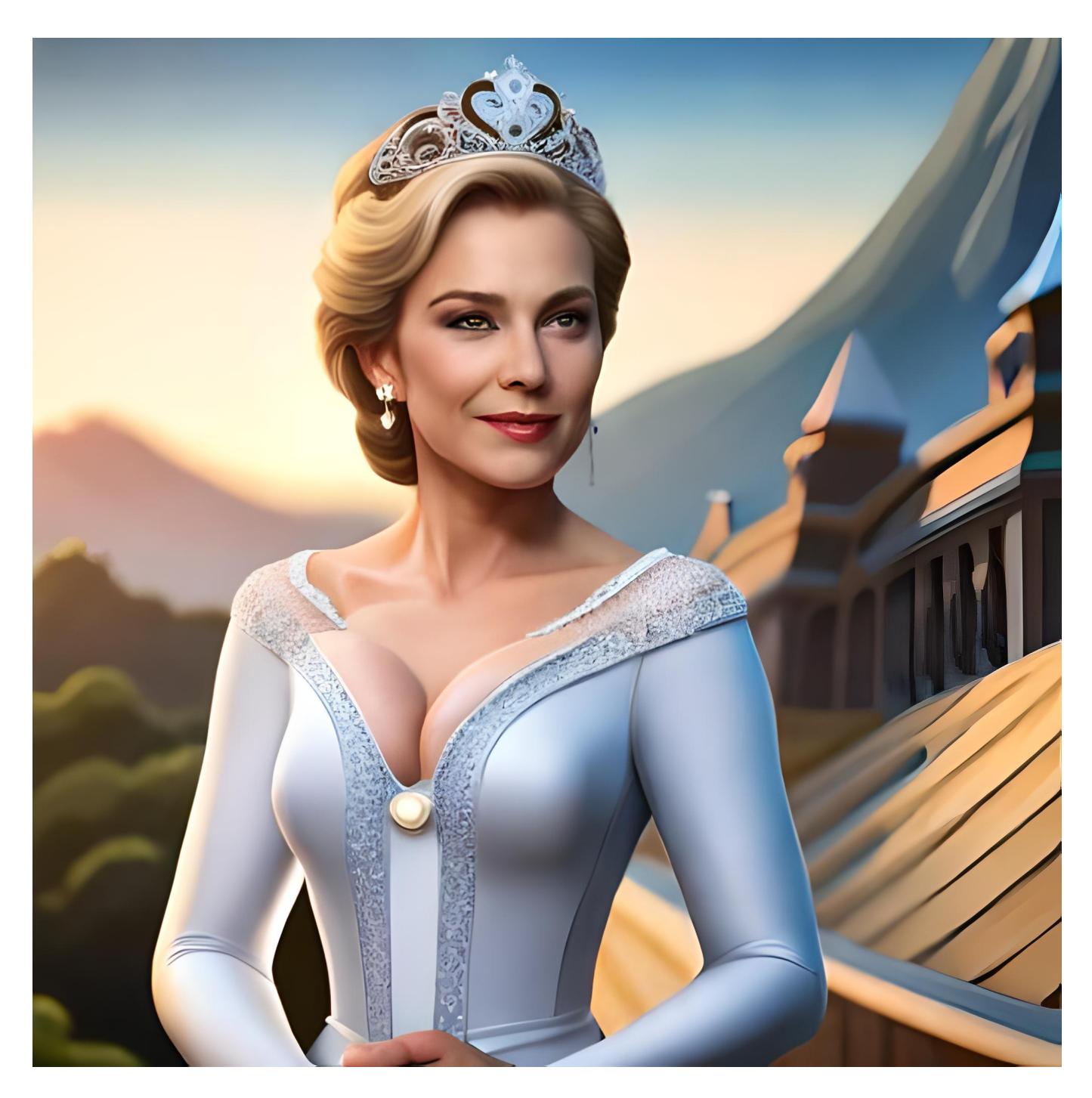

## **[Линда Рашке: принцесса краткосрочного трейдинга](https://jonnybegood.ru/rashke/)**

Опубликовано: 15 июля, 2023

Линда Рашке, успешный трейдер и писатель, оказала значительное влияние на мир

трейдинга благодаря своему опыту в краткосрочной торговле и техническом анализе. Далее — главных фактах ее жизни и карьеры, образовани[иContinue reading](https://jonnybegood.ru/rashke/)

[нет комментариев](https://jonnybegood.ru/rashke/#respond)